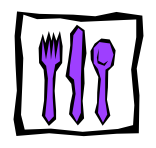

# Wiskundige aspecten i.v.m. voeding en het menselijk lichaam

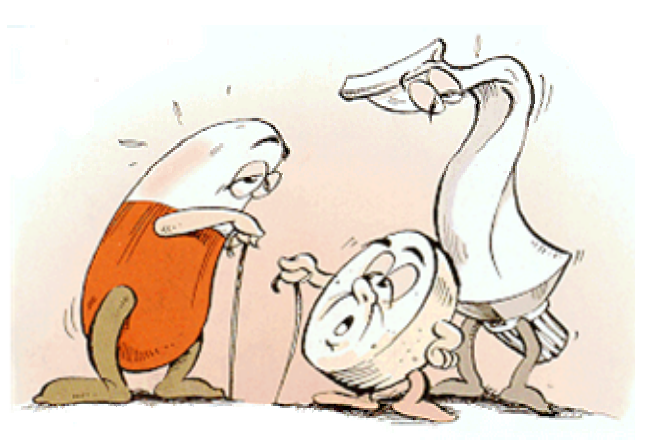

### **Inhoud**

- 1. Body-Mass-Index of Quetelet-index
- 2. Lichaamslengte voorspellen
- 3. Concentratie van een geneesmiddel
- 4. Geluidssterkte
- 5. Invloed van sport op ademhaling en bloedstroomsnelheid
- 6. Kopje koffie
- 7. Voedingswaarde van een ontbijt

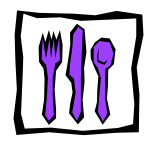

### **1. Body-Mass-Index of Quetelet-index**

De body-mass-index (BMI) is een getal dat het verband uitdrukt tussen het gewicht en de lengte van een persoon.

$$
BMI = \frac{gewicht}{lengte^2}
$$
 in  $\frac{kg}{m^2}$ 

Ben je te zwaar of te licht?

Referentiewaarden:

- BMI <18  $\rightarrow$  te mager
- $18 \leq BMI \leq 25$   $\rightarrow$  normaal
- 25  $\lt$  BMI $\lt$  27  $\to$  neiging tot overgewicht
- 27  $\le$  BMI  $\le$  30  $\rightarrow$  te zwaar
- $\cdot$  30 < BMI  $\rightarrow$  obesitas, zwaarlijvig
- $40 \leq$  BMI  $\rightarrow$  echt gezondheidsprobleem

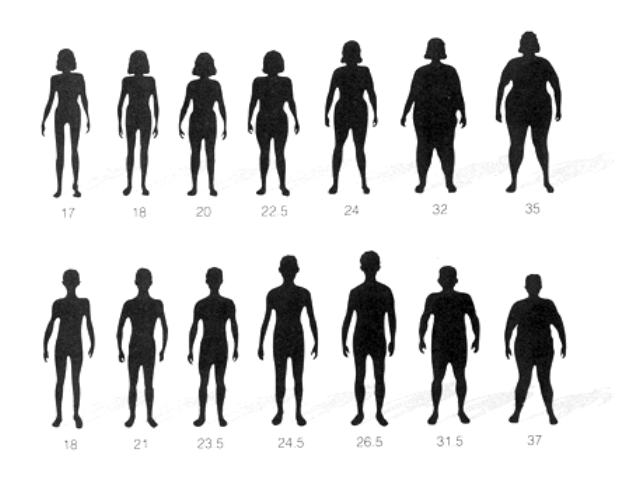

#### Functies:

- Veronderstel dat je lengte constant is en je lichaamsgewicht veranderlijk. De formule wordt dan:  $y = \frac{x}{x}$ *k* met k een constante. Welke functie is dit?
- Veronderstel dat je lichaamsgewicht constant is en je lengte veranderlijk. De formule wordt dan:  $y = \frac{R}{x^2}$ *k x* met k een constante. Welke functie is dit?

#### **1e oefening**

Om na te gaan wanneer je een normale BMI hebt moet je de volgende ongelijkheid oplossen:

$$
18 \le \frac{x}{k} \le 25 \text{ met k} = (\text{lengte})^2
$$

We bepalen grafisch wat je lichaamsgewicht mag zijn bij je vaste lichaamslengte?

We nemen 1,75m als lengte. Voer de volgende functies in via je GRM, TI-83 Plus, met Y=.

$$
Y_1 = \frac{X}{1.75^2} , Y_2 = 18 \text{ en } Y_3 = 25
$$

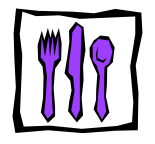

Pas je vensterinstellingen via WINDOW en teken dan je grafiek met GRAPH.

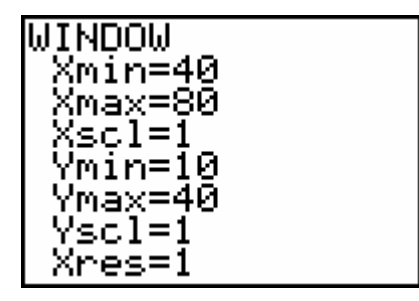

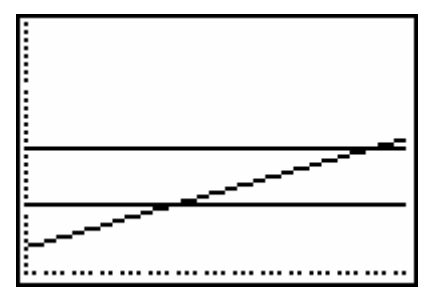

Met TRACE plaats je de cursor op 1 van de grafieken en met CALC (2nd[TRACE]) en 5:INTERSECT bepaal je de snijpunten.

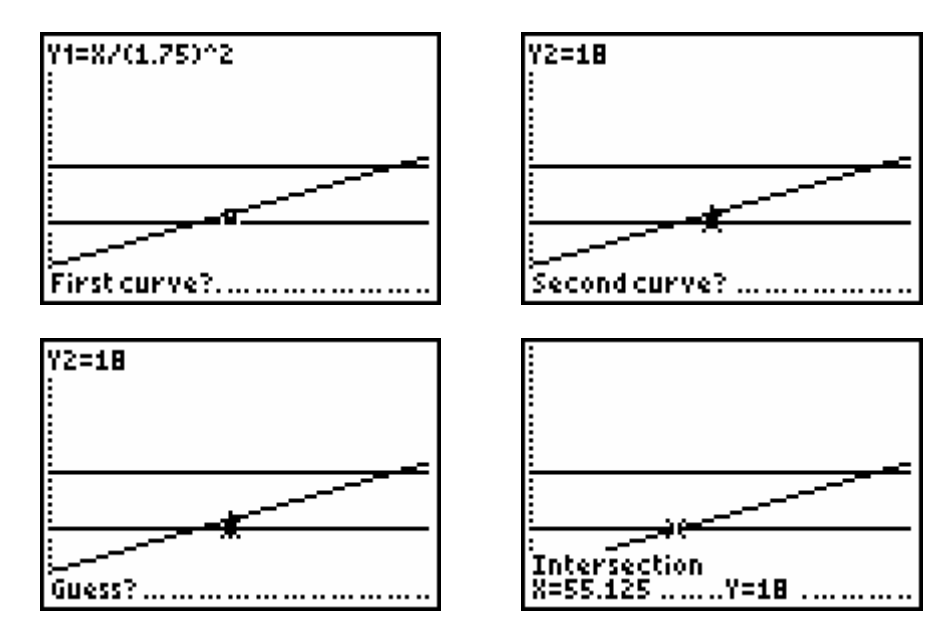

Je leest af dat je meer dan 55.125 kg moet wegen. Bepaal nu op analoge wijze het snijpunt met  $Y = 25$ .

Los de vergelijking algebraïsch op en vergelijk deze oplossingen met je grafische resultaten.

Herhaal nu deze bewerkingen voor je eigen lichaamslengte.

#### $2<sup>e</sup>$  oefening

Wanneer is iemand van 1.65 m te mager? (BMI =)  $y = \frac{x}{1.65^2}$  < 18

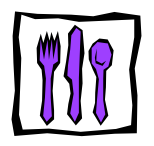

Je kunt dit grafisch oplossen via  $Y_1 = \frac{X}{1.65^2}$  en  $Y_2 = 18$  (zie vorige werkwijze).

Ook met TBLSET en TABLE kan je de oplossing aflezen.

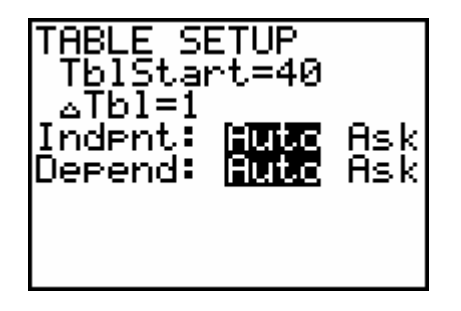

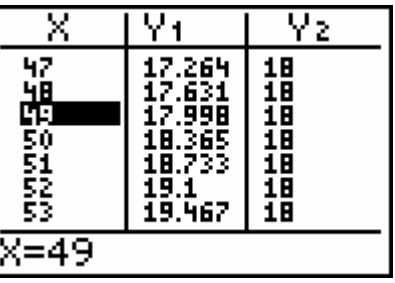

### $3<sup>e</sup>$  oefening

Wanneer is iemand met jouw lengte echt zwaarlijvig?

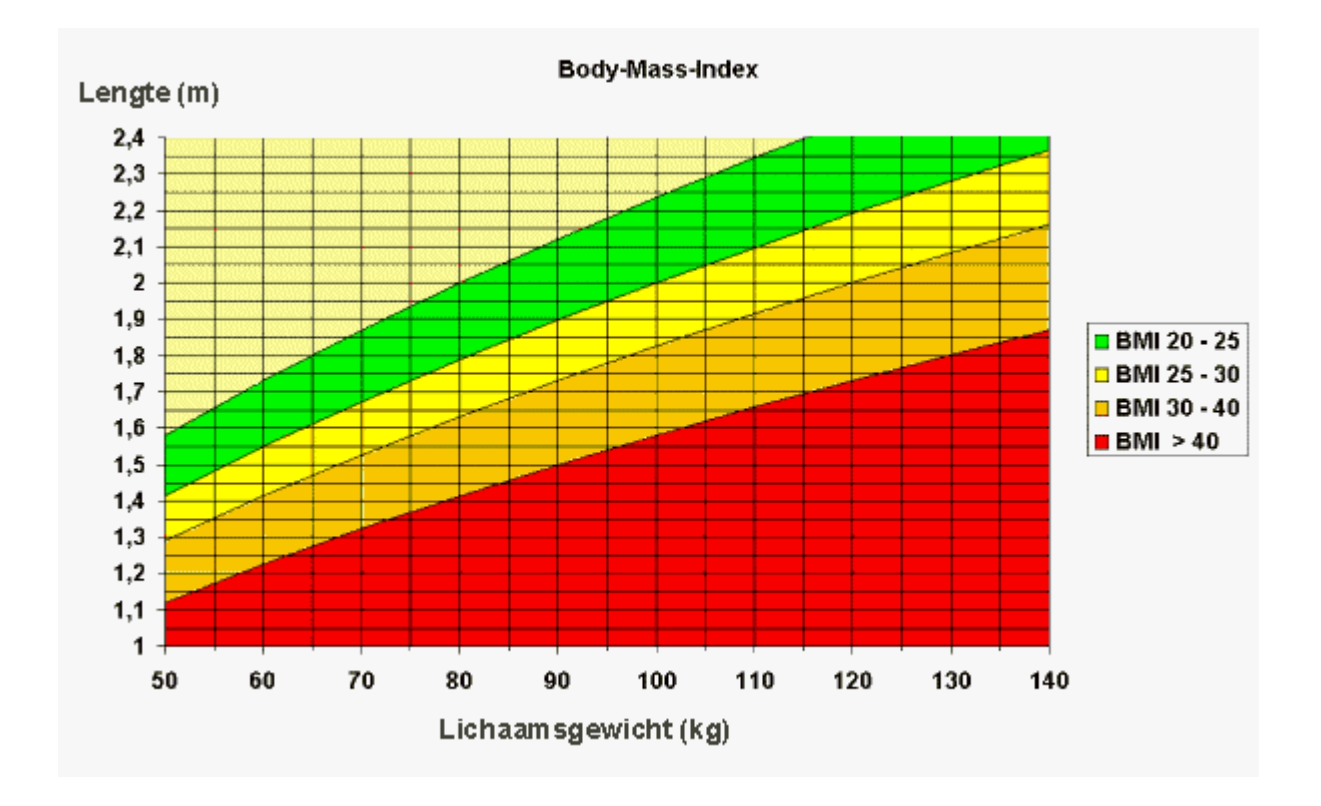

#### **Online BMI-berekening**

www.teengrowth.com  $\rightarrow$  Growth + BMI Calculators

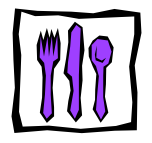

### **2. Lichaamslengte voorspellen**

De verwachte eindlengte van een persoon is gemiddeld tweemaal de lichaamslengte op 2 jaar, *y* = 2 *x*.

Bij meisjes kan deze formule verfijnd worden op basis van hun puberteitsstadium:

*y* = *a x* + *b* . Hierin zijn:

*y* : de voorspelde eindlengte

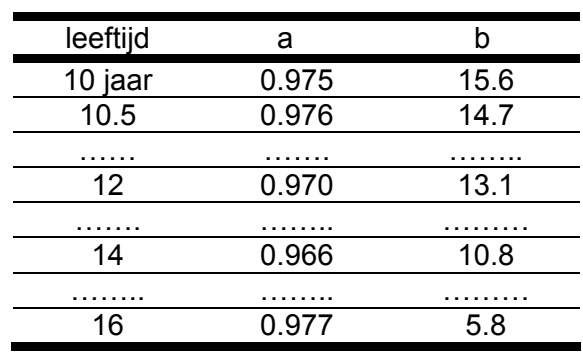

*x* : lengte bij het tijdstip van de eerste maandstonden( = menarche) *a* en *b* : parameters die afhangen van het tijdstip van de menarche

bij menarche op 12 jaar : *y* = 0.970 *x* + 13.1 bij menarche op 14 jaar : *y* = 0.966 *x* + 10.8

Met je GRM kan je via CALC (2nd[TRACE]) 1:VALUE de eindlengte *y* voorspellen door de lengte *x* in te geven.

## Lengte op basis van genetisch potentieel

Deze methode geeft een andere formule om de eindlengte van een persoon te bepalen.

$$
TH_J = \frac{LV + LM + 13}{2} + 3
$$
 algemeen: y = x + 9.5 met x de gem. ouderlengte  

$$
TH_M = \frac{LV + LM - 13}{2} + 3
$$
algemeen: y = x - 3.5

Hierin is

*TH* = Target Height = te verwachten lengte = streeflengte *LM* = lengte moeder *LV* = lengte vader

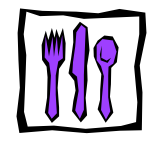

### **Voorbeeld:**

$$
LV = 182, LM = 168 \rightarrow TH_J = \frac{182 + 168 + 13}{2} + 3 = 184.5
$$

In de groeistudie over autochtone Nederlandse jongeren (1997) wordt 4.5 cm groei voorspeld t.ov. de vorige generatie. (in bovenvermelde formule is 3 cm genomen)

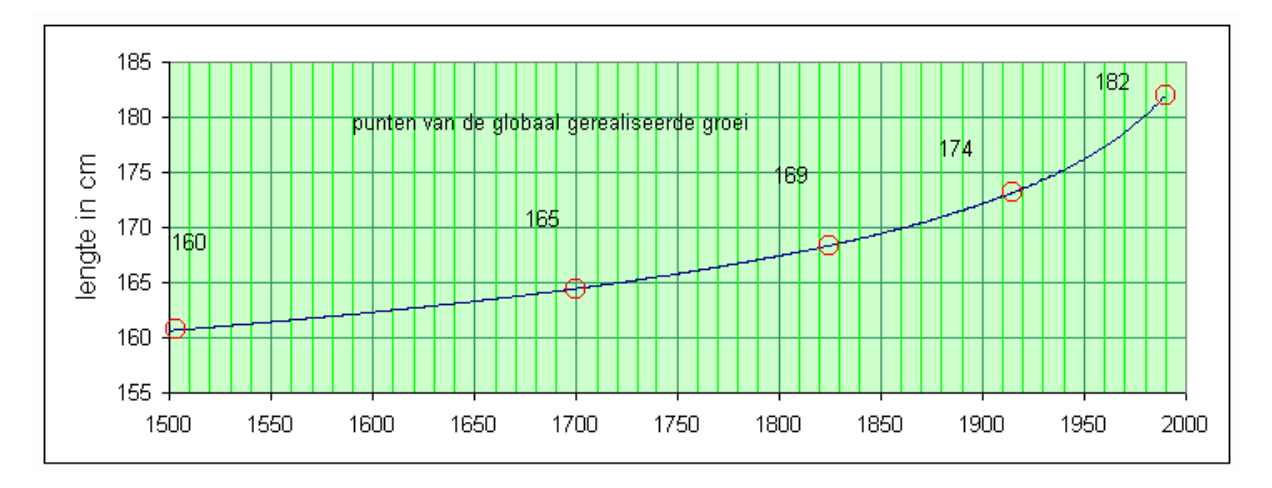

#### **Methode van Khamis en Roche**

Een derde methode gebruikt de formule: eindlengte = *a* + *b.L* + *c.G* + *d.GLO.*

Hierin zijn:

*L*: huidige lengte *G*: huidig gewicht *GLO*: gemiddelde ouderlengte *a,b,c,d*: parameters afhankelijk van de leeftijd

Enkele links om de Khamis en Roche-methode uit te voeren:

www.lifespan.org/Services/ChildHealth/Parenting/height.htm www.kidsgrowth.com/hc/height.cfm www.teengrowth.com  $\rightarrow$  Growth + BMI Calculators

### **Botleeftijd**

Een betere schatting houdt rekening met de rijping van het skelet. Botrijping wordt beoordeeld door een Röntgenfoto van de linkerhand en pols te vergelijken met de referentietabellen van Tanner en Whitehouse.

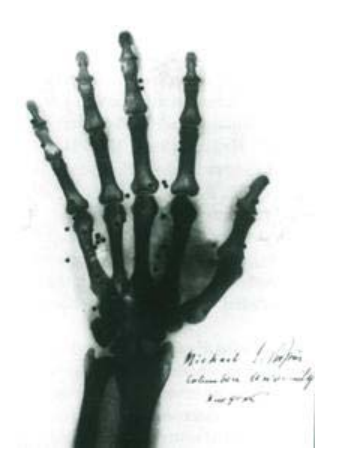

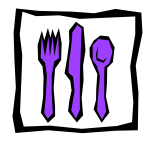

De RUS-botjes, 13 botjes worden bekeken en elk botje krijgt een score. De RUS-score is de som van alle scores. (methode TW2: beschreven in Assessment of Skeletal Maturity and Prediction of Adult Height).

RUS-botjes:

- spaakbeen = Radius
- ellepijp = Ulna
- 11 Short bones (3 middenhandsbeentjes en 8 vingerkootjes)

De formule wordt dan:

eindlengte = lengte op tijdstip van Rontgenfoto + *b* . RUS-score + constante

of

eindlengte = lengte + *a* . ouderlengte + *b* . RUS-score + constante

waarbij *a* en *b* zijn parameters afhankelijk van leeftijd en geslacht.

#### **Groeidiagrammen van Nederlandse kinderen**

Deze gegevens zijn afkomstig van een Nederlandse studie uit 1997 en een tekst van André Heck en André Holemans (Amstel Instituut)

#### **Percentielen en standaarddeviatiescores**

De lengte wordt op percentiellijnen uitgezet en in de bijhorende groeidiagrammen (zie volgende pagina's) zijn er 7 getekend nl.  $P_{0.6}$ ,  $P_2$ ,  $P_{16}$ ,  $P_{50}$ ,  $P_{84}$ ,  $P_{98}$  en  $P_{99.4}$ .

Onder de percentiellijn  $P_2$  bevindt zich 2% van de kinderen op die leeftijd. Dus voor een steekproef van 500 meisjes van 14 jaar zijn er 2%, 10 meisjes, die een lengte hebben die kleiner is dan *P*2. ≈ 151 cm (zie groeidiagram meisjes) of 490 meisjes zijn minstens 151 cm.

50%, 250 meisjes, zijn kleiner dan *P*<sub>50</sub> ≈ 165 cm en dus 250 meisjes minstens 165 cm. Merk op:  $P_{50}$ -waarde = mediaan,  $P_{25}$  $= 1^e$  kwartiel,  $P_{75} = 3^e$  kwartiel.

Nadelen van percentiellijnen bij lengte/leeftijd diagrammen:

- bij zeer kleine of zeer grote lengten zijn percentielscores niet handig
- afstanden tussen percentiellijnen zijn niet gelijk of niet equidistant
	- $P_{16} P_2 \approx 7.5$  cm en  $P_{50} P_{16} \approx 7.5$  cm (zie groeidiagram voor jongens)

De lengte-standaarddeviatiescore (*z*-score), SDS, is de afwijking van de lengte uitgedrukt in het aantal standaarddeviaties dat de lengte verschilt van het gemiddelde van de populatie.

$$
SDS = \frac{length - P_{50}}{SD}
$$
 met P<sub>50</sub> = gemiddelde lengte en SD = P<sub>50</sub> - P<sub>16</sub>  
(bij meisjes van 20 jaar is de SD  $\approx$  6.5 cm, zie diagram meisjes)

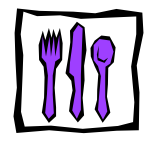

#### **Voorbeeld**

Een meisje van 14 jaar meet 178 cm.

 $\frac{178 - 165}{5} = 2$ 6.5  $SDS = \frac{178 - 165}{5} = 2$ . Haar lengte is tweemaal de *SD* boven het gemiddelde voor die leeftijd.

#### **Oefening**

Elke leerling berekent haar/zijn *SDS* (let op leeftijd en geslacht).

De verdeling van de lichaamslengte benadert een normale verdeling en daarom is het mogelijk percentielen om te rekenen naar standaarddeviatiescores (*SDS*) en omgekeerd. Deze *SDS* kent bovengenoemde nadelen niet. Als de *SDS* verschuift van –2 naar –1 dan is dit evenveel als van 2 naar 3, van 0 naar1, van –2.5 naar –1.5 …

De lengte van heel kleine kinderen (*SDS* < -3) kan nu veel beter geïnterpreteerd worden. De WHO (World Health Organisation) besliste daarom met deze *SDS* te werken.

 $P_2 = -2.5D$  < normale – range – voor – lengtegroei <  $2.5D = P_{98}$ 

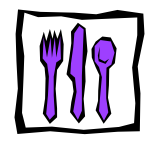

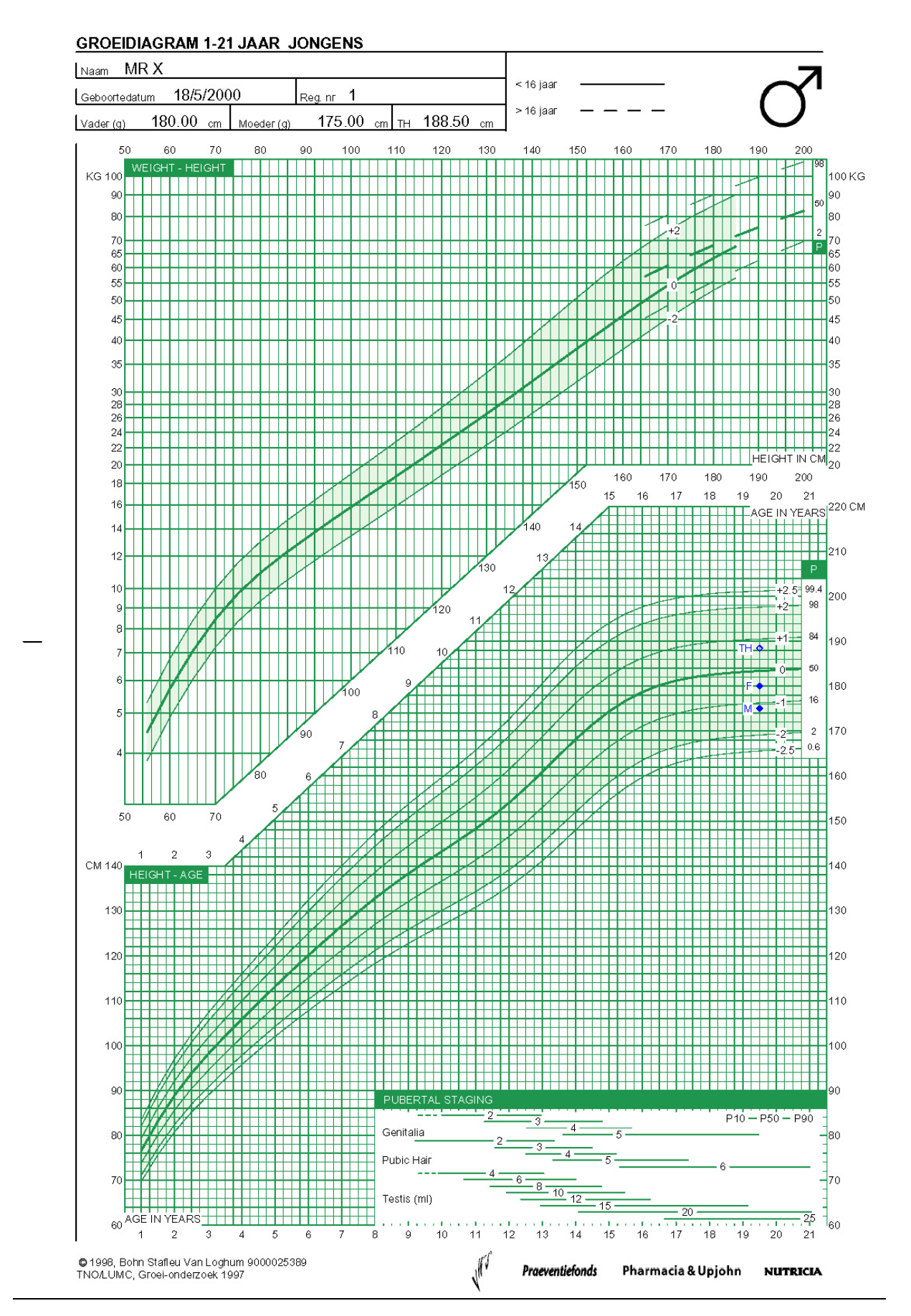

Module 7: Wiskundige aspecten

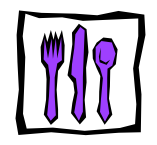

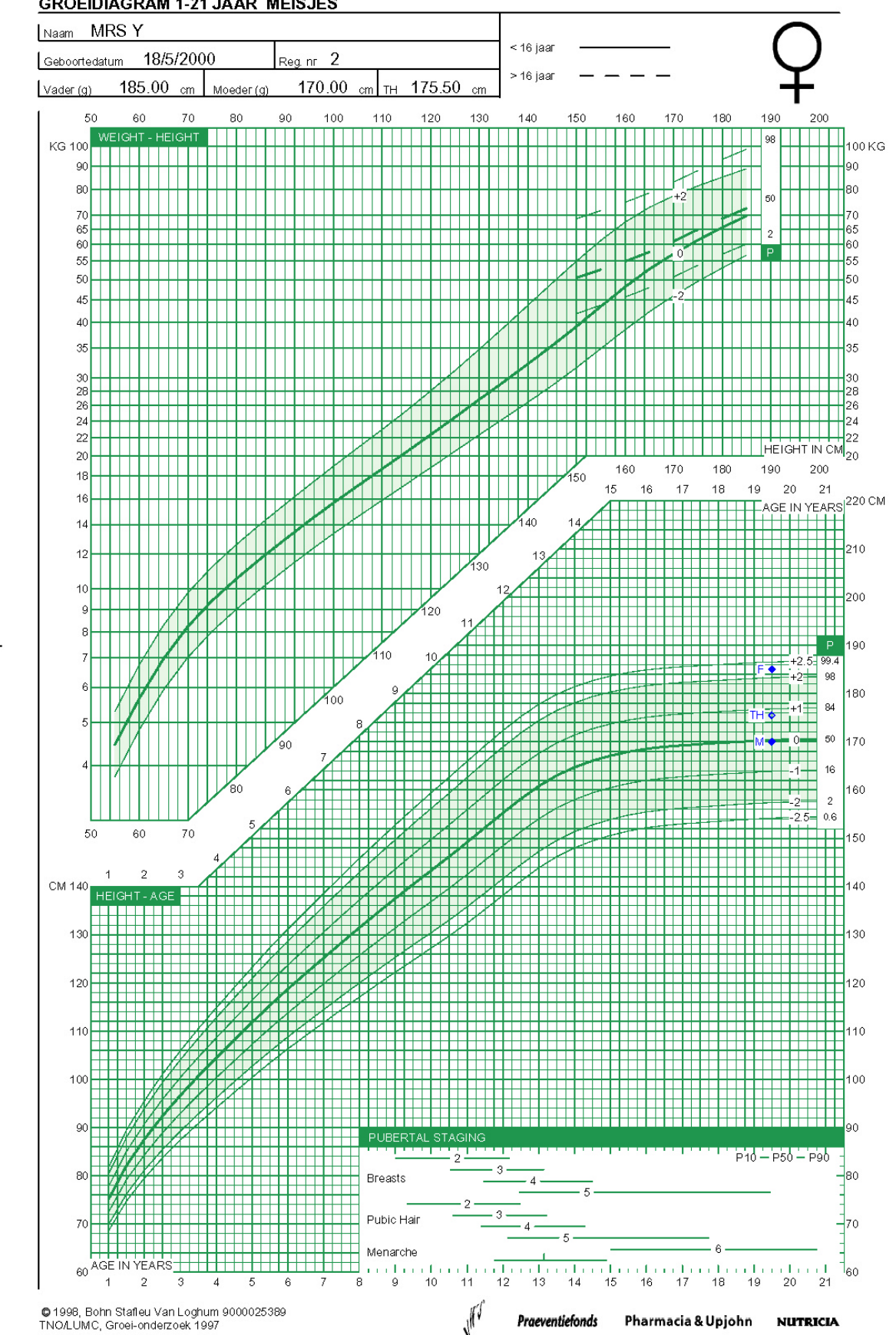

**GROEIDIAGRAM 1-21 JAAR MEISJES** 

Module 7: Wiskundige aspecten

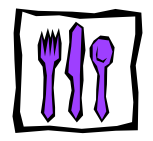

#### Concentratie van een geneesmiddel  $3.$

De patiënt krijgt een inspuiting van 150 mg in het bloed. De afbraak van dit product is 35 % per dag van wat nog aanwezig is. De halfwaardetijd is de tijd dat er nog 75 mg aanwezig is.

Als er nog 85 mg aanwezig is, dan wordt de patiënt opnieuw ingespoten.

Na hoeveel dagen moet dit gebeuren?

 $N_0 = 150$  $N_1$  = 150 – 0,35 N<sub>0</sub> = 0,65 N<sub>0</sub>  $N_2 = N_1 - 0.35 N_1 = 0.65 N_1 = 0.65$ . 0.65  $N_0 = (0.65)^2$ . N<sub>0</sub>  $N_3 =$  ......  $\vdots$  $N_t = (0.65)^t$ . N<sub>0</sub>

#### **Opdracht**

1. Bereken t als  $N = 85$  mg.

 $85 = (0.65)^t$ . 150  $\Leftrightarrow$   $log (0.65)^t = log (85/150)$   $\Leftrightarrow$   $t =$  .....

2. Bepaal t met de grafische rekenmachine.

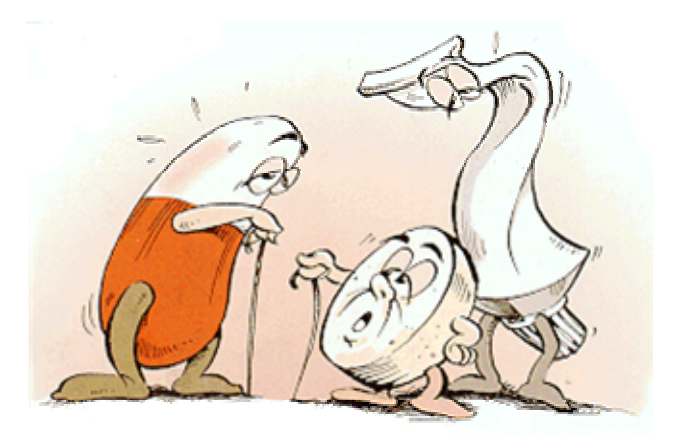

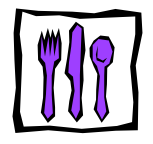

#### $\boldsymbol{4}$ . Geluidssterkte

In een bedrijf produceert 1 machine een geluidsniveau van 72 dB. Hoeveel dB zal er zijn bij 3 identieke machines in hetzelfde lokaal?

De geluidsintensiteit / van 3 machines = som van de intensiteit van de 3 machines.

L (in dB) =  $10 \log \frac{I}{I}$  waarbij  $I_0$  de minimum detecteerbare geluidsintensiteit is, namelijk  $10^{-12} \frac{Watt}{m^2}$ . 72 dB = 10 log  $\frac{I}{10^{-12}}$ 7.2 =  $log \frac{I}{10^{-12}}$  $\downarrow$  $7.2 = \log l - \log 10^{-12} = \log l + 12$  $\mathcal{L}$  $log I = -4.8$  $\downarrow$  $I = 10^{-4.8}$ Voor 3 machines is  $I = 3$ .  $10^{-4.8}$ L = 10 log  $\frac{3.10^{-4.8}}{10^{-12}}$  = 10 log 3. 10<sup>7.2</sup> = 10 log 3 + 72 = 10 . 0,477... + 72 = 76,77...

#### **Opdracht**

Zoek op vanaf welke geluidssterkte het schadelijk isvoor ons gehoor?

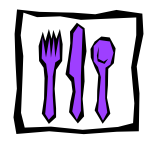

### **5. Invloed van sport op ademhaling en bloedstroomsnelheid**

### **Ademhaling**

Een volwassene ademt gemiddeld 12 keer per minuut. De luchtstroomsnelheid is positief bij het inademen en negatief bij het uitademen. Deze snelheid (in $\frac{1}{\rm s}$ ), afhankelijk van het tijdstip, wordt benaderd door een sinusoïde. Het voorschrift van de algemene sinusfunctie is:

$$
y = a.\sin b(x-c) + d.
$$

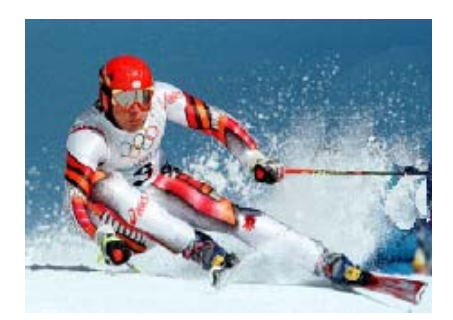

- De periode  $p = \frac{60}{12}$  s = 5 s (seconden).
- De maximale snelheid bedraagt 0.5  $\frac{1}{s}$ .
- Hoe *b* bepalen?  $p = \frac{2\pi}{h}$  $\frac{2\pi}{b}$  = 5  $\Rightarrow$  *b* =  $\frac{2}{b}$ 5 π

Dit geeft *y* = 0.5 sin  $\frac{27}{5}$  $\frac{\pi}{\pi}$  **x** .

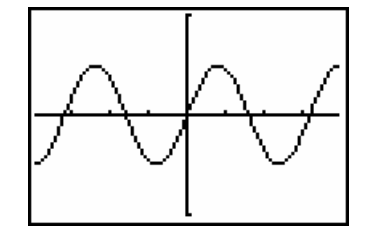

Tijdens het hardlopen wordt de periode 3 keer kleiner en de maximale luchtstroomsnelheid 4 keer groter.

$$
p = \frac{5}{3} \text{ s} \implies b = \frac{2\pi}{5/3} = \frac{6\pi}{5} \text{ en } a = 4.0, 5 = 2
$$
  

$$
y = 2 \sin \frac{6\pi}{5} x
$$

We vergelijken beide grafieken :

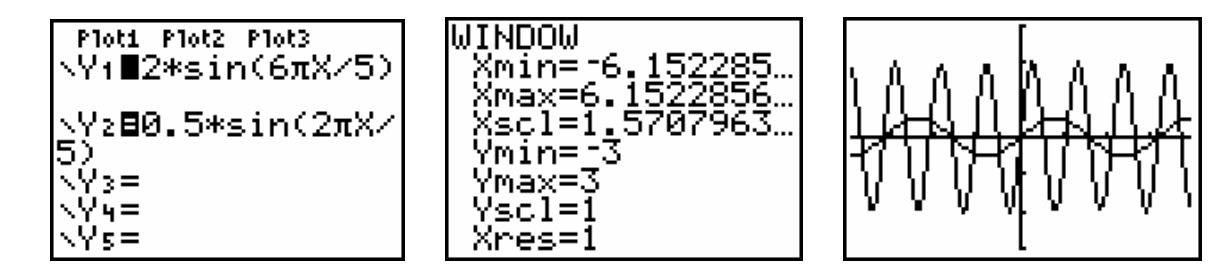

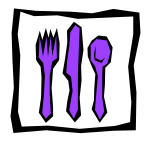

#### **Bloedstroomsnelheid**

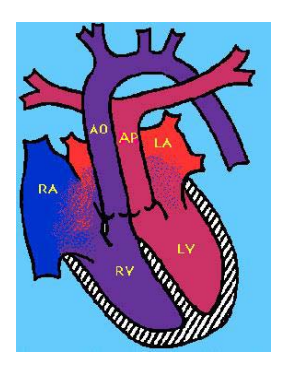

Het hart pompt bloed in de grote bloedsomloop met een snelheid (uitgedrukt in  $\frac{ml}{s}$ ) die bij het inademen een sinusfunctie is van de tijd en bij het uitademen 0 is.

 $v_{\text{max}}$ = 250  $\frac{\text{ml}}{\text{s}}$  en in rust is de periode 1 sec.

Bij inspanning verdubbelt de frequentie (men ademt 2 keer sneller) en de maximale bloedstroomsnelheid wordt 4 keer groter. Bepaal de vergelijkingen van beide functies.

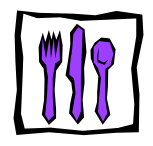

## **6. Kopje koffie**

Bij het inschenken is een kopje koffie 80 °C. De omgevingstemperatuur is 20 °C.

 $T(t) = 20 + 60.(0,881)^t$ . ( t is de tijd in minuten )

Hoeveel tijd moet iemand wachten tot de temperatuur 50 °C is?

Iemand wil de koffie drinken tussen 45 °C en 55 °C. Hoe groot is het tijdsinterval?

Los dit grafisch op:  $Y_1 = 45$ ;  $Y_2 = 55$ ;  $Y_3 = 20 + 60. (0,881)^x$ . .

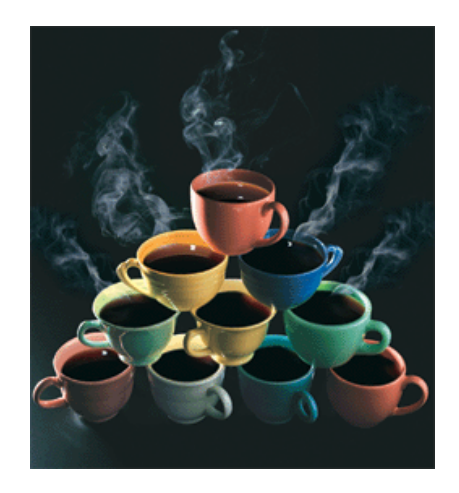

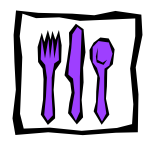

### **7. Voedingswaarde van een ontbijt**

Alle gebruikte getallen zijn uit een voedingsmiddelentabel van NUBEL overgenomen en geven waarden aan per 100g van het voedingsmiddel.

Een ontbijt bestaat uit chocolademelk (halfvol), croissant, volkorenbrood en mager kalkoenbeleg.

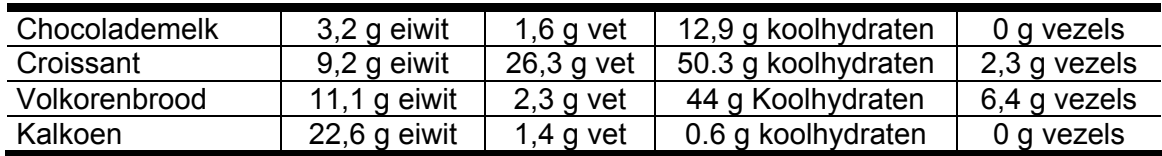

Een ontbijt bestaat uit *a* gram chocolademelk, *b* gram croissant, *c* gram volkorenbrood en *d* gram kalkoenbeleg.

Hoeveel eiwit, vet, koolhydraten (KH) en vezels bevat dit ontbijt? We gebruiken de cijfers uit de bovenstaande tabel die omgerekend worden naar 1 g van het voedingsmiddel.

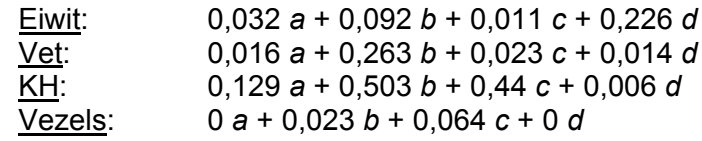

Telkens wordt voor elk bestanddeel (eiwit, vet, KH, vezels) in de **4** voedingselementen van het ontbijt het product gemaakt met de **4** gebruikte hoeveelheden *a, b, c* en *d*.

We schikken de gegevens in een matrix A van 4 rijen en 4 kolommen.

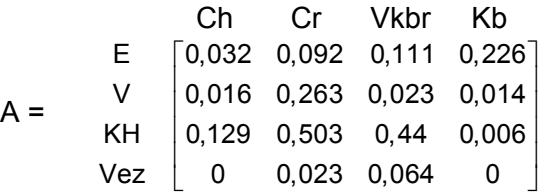

Om het eiwit- vet- koolhydraten- en vezelgehalte in het volledige ontbijt te kennen moeten de **4** elementen op elke rij vermenigvuldigd worden met de **4** hoeveelheden *a, b, c* en *d*. Deze **4** getallen schikken we in een kolommatrix B.

$$
B = \begin{bmatrix} a \\ b \\ c \\ d \end{bmatrix} \begin{matrix} Ch \\ Cr \\ Vkbr \\ Kb \end{matrix}
$$

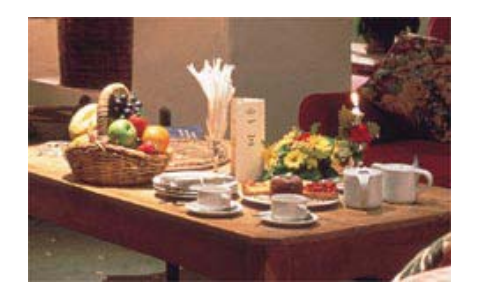

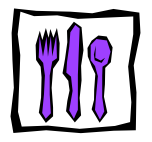

0.032 *a* + 0.092 *b* + 0.111 *c* + 0.226 *d* is het product van de 4 elementen van de eerste rij met de 4 elementen van de kolom.

Zo ook vermenigvuldigen we de 4 elementen van de tweede, derde en vierde rij met de 4 elementen van de kolom.

Deze 4 producten schikken we in een kolommatrix C.

 $C = \begin{bmatrix} 0.016a + 0.263b + 0.023c + 0.014 \\ 0.128 & 0.783c + 0.014 \end{bmatrix}$  $\left[ \begin{array}{l} 0,32a+0.092b+0.111c+0.226d \end{array} \right]$  $0,129a + 0,503b + 0,44c + 0,006$ 0 0,023 0,064 0 *a b cd* +++  $a + 0,263b + 0,023c + 0,014d$  $a + 0,503b + 0,44c + 0,006d$  $|0,016a+0,263b+0,023c+0,014d|$  $+0,503b + 0,44c +$ 

C noemen we het produkt van A en B.

Op deze manier is de vermenigvuldiging van matrices ingevoerd.

**Let vooral op de voorwaarde dat het aantal elementen van een rij van A gelijk moet zijn aan het aantal elementen op een kolom van B of anders gezegd moet het aantal kolommen van A gelijk zijn aan het aantal rijen van B**. (rij-kolom regel)

In ons voorbeeld is A een  $\overline{A}$  x 4 matrix en B een 4 x  $\overline{A}$  matrix.

Het aantal rijen van C is  $\overline{A}$  (= aantal rijen van A) en het aantal kolommen van C is **1** (= aantal kolommen van B).

B . A is onmogelijk gezien bovenstaande voorwaarde!

M.a.w. de vermenigvuldiging van matrices is **niet-commutatief.**

#### **Algemene definitie:**

Als A ∈  $\mathbb{R}^{mxp}$ , B ∈  $\mathbb{R}^{pxn}$  en C = A.B dan geldt:c<sub>ij</sub> =  $a_{i1}.b_{1j} + a_{i2}.b_{2j} + ..... + a_{ip}.b_{pj}$  = 1 . = ∑ *p ik kj k*  $a_{ik}$  *b*